## Package 'mccf1'

October 13, 2022

<span id="page-0-0"></span>Title Creates the MCC-F1 Curve and Calculates the MCC-F1 Metric and the Best Threshold

Version 1.1

Date 2019-11-11

Maintainer Chang Cao <kirin.cao@mail.utoronto.ca>

**Depends** R  $(>= 3.3.3)$ , ggplot2

Imports ROCR

Description The MCC-F1 analysis is a method to evaluate the performance of binary classifications. The MCC-F1 curve is more reliable than the Receiver Operating Characteristic (ROC) curve and the Precision-Recall (PR)curve under imbalanced ground truth. The MCC-F1 analysis also provides the MCC-F1 metric that integrates classifier performance over varying thresholds, and the best threshold of binary classification.

License GPL  $(>= 2)$ 

URL <https://bitbucket.org/hoffmanlab/mccf1/>

BugReports <https://stackoverflow.com/questions/tagged/mccf1>

RoxygenNote 6.0.1

NeedsCompilation no

Author Chang Cao [aut, cre], Michael Hoffman [aut], Davide Chicco [aut]

Repository CRAN

Date/Publication 2019-11-11 21:00:03 UTC

### R topics documented:

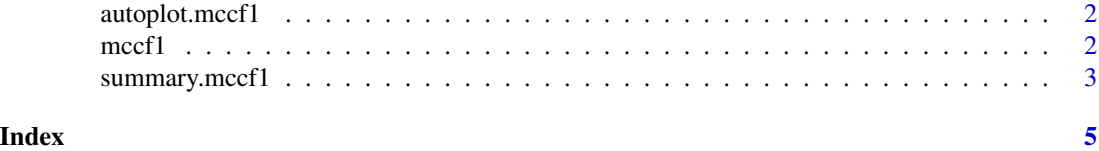

1

<span id="page-1-0"></span>

#### Description

'autoplot.mccf1()' plots the MCC-F1 curve using ggplot2.

#### Usage

```
## S3 method for class 'mccf1'
autoplot(object, xlab = "F1 score", ylab = "normalized MCC",
  ...)
```
#### Arguments

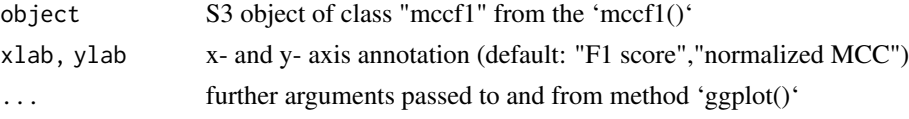

#### Value

the ggplots object

#### Examples

```
response <- c(rep(1, 1000), rep(0, 10000))
predictor <- c(rbeta(300, 12, 2), rbeta(700, 3, 4), rbeta(10000, 2, 3))
autoplot(mccf1(response, predictor))
```
mccf1 *Perform MCCF1 analysis*

#### Description

'mccf1()' performs MCC (Matthews correlation coefficient)-F1 analysis for paired vectors of binary response classes and fractional prediction scores representing the performance of a binary classification task.

#### Usage

```
mccf1(response, predictor)
```
#### Arguments

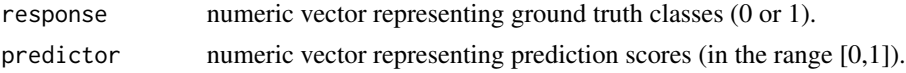

#### <span id="page-2-0"></span>Value

S3 object of class "mccf1", a list with the following members: 'thresholds': vector of doubles describing the thresholds; 'normalized\_mcc': vector of doubles representing normalized MCC for each threshold; 'f1': vector of doubles representing F1 for each threshold.

#### Examples

```
response <- c(rep(1L, 1000L), rep(0L, 10000L))
set.seed(2017)
predictor <- c(rbeta(300L, 12, 2), rbeta(700L, 3, 4), rbeta(10000L, 2, 3))
x <- mccf1(response, predictor)
head(x$thresholds)
# [1] Inf 0.9935354 0.9931493 0.9930786 0.9925507 0.9900520
head(x$normalized_mcc)
# [1] NaN 0.5150763 0.5213220 0.5261152 0.5301566 0.5337177
head(x$f1)
# [1] NaN 0.001998002 0.003992016 0.005982054 0.007968127 0.009950249
```
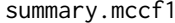

Summarize the the performance of a binary classification using MCC-*F1 metric and the best threshold*

#### Description

'summary.mccf1()' calculates the MCC-F1 metric and the best threshold for a binary classification.

#### Usage

```
## S3 method for class 'mccf1'
summary(object, digits, bins = 100, ...)
```
#### Arguments

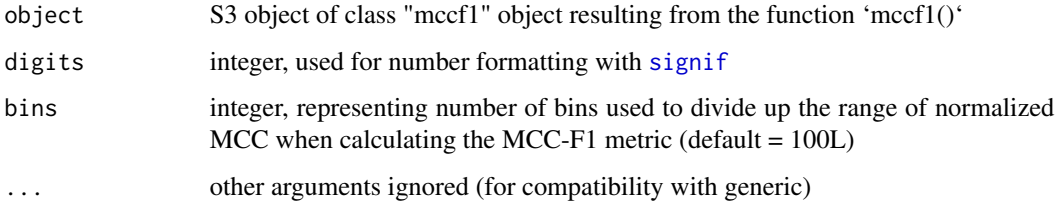

#### Value

data.frame that shows the MCC-F1 metric (in the range  $[0,1]$ ) and the best threshold (in the range [0,1])

#### Examples

```
response <- c(rep(1L, 1000L), rep(0L, 10000L))
set.seed(2017)
predictor <- c(rbeta(300L, 12, 2), rbeta(700L, 3, 4), rbeta(10000L, 2, 3))
## Not run: summary(mccf1(response, predictor))
# mccf1_metric best_threshold
# 0.3508904 0.786905
summary(mccf1(response, predictor), bins = 50)
# mccf1_metric best_threshold
# 0.3432971 0.786905
## Not run: summary(mccf1(response, predictor), digits = 3)
# mccf1_metric best_threshold
# 0.351 0.787
```
# <span id="page-4-0"></span>Index

autoplot.mccf1, [2](#page-1-0)

 $mccf1, 2$  $mccf1, 2$ 

signif, *[3](#page-2-0)* summary.mccf1, [3](#page-2-0)